# **Table of Contents**

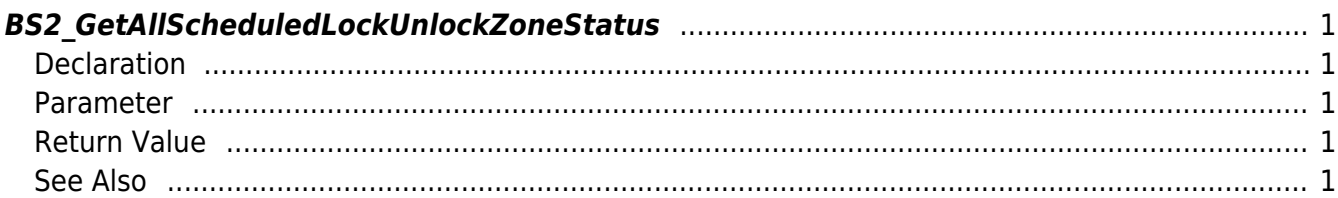

<span id="page-1-5"></span>[Zone Control API](http://kb.supremainc.com/bs2sdk/doku.php?id=en:zone_control_api) > [BS2\\_GetAllScheduledLockUnlockZoneStatus](#page-1-5)

# <span id="page-1-0"></span>**BS2\_GetAllScheduledLockUnlockZoneStatus**

Retrieves the status of all Scheduled Lock/Unlock zones.

# <span id="page-1-1"></span>**Declaration**

#include "BS\_API.h"

int BS2\_GetAllScheduledLockUnlockZoneStatus(void\* context, uint32\_t deviceId, BS2ZoneStatus\*\* zoneStatusObj, uint32 t\* numZoneStatus);

#### [See BS2ZoneStatus Structure](http://kb.supremainc.com/bs2sdk/doku.php?id=en:zone_control_api#bs2zonestatus)

#### <span id="page-1-2"></span>**Parameter**

- [In] *context* : Context
- [In] *deviceId* : Device ID
- [Out] *zoneStatusObj* : Zone status list pointer
- [Out] *numZoneStatus* : Number of zone status records

#### **NOTE**

The zoneStatusObj variable needs to return the memory to the system by the [BS2\\_ReleaseObject](http://kb.supremainc.com/bs2sdk/doku.php?id=en:bs2_releaseobject) function after being used.

### <span id="page-1-3"></span>**Return Value**

If successfully done, BS\_SDK\_SUCCESS will be returned. If there is an error, the corresponding error code will be returned.

# <span id="page-1-4"></span>**See Also**

[BS2\\_GetScheduledLockUnlockZone](http://kb.supremainc.com/bs2sdk/doku.php?id=en:bs2_getscheduledlockunlockzone) [BS2\\_GetAllScheduledLockUnlockZone](http://kb.supremainc.com/bs2sdk/doku.php?id=en:bs2_getallscheduledlockunlockzone) [BS2\\_GetScheduledLockUnlockZoneStatus](http://kb.supremainc.com/bs2sdk/doku.php?id=en:bs2_getscheduledlockunlockzonestatus) [BS2\\_SetScheduledLockUnlockZone](http://kb.supremainc.com/bs2sdk/doku.php?id=en:bs2_setscheduledlockunlockzone)

[BS2\\_SetScheduledLockUnlockZoneAlarm](http://kb.supremainc.com/bs2sdk/doku.php?id=en:bs2_setscheduledlockunlockzonealarm)

[BS2\\_RemoveScheduledLockUnlockZone](http://kb.supremainc.com/bs2sdk/doku.php?id=en:bs2_removescheduledlockunlockzone)

[BS2\\_RemoveAllScheduledLockUnlockZone](http://kb.supremainc.com/bs2sdk/doku.php?id=en:bs2_removeallscheduledlockunlockzone)

From: <http://kb.supremainc.com/bs2sdk/>- **BioStar 2 Device SDK**

Permanent link: **[http://kb.supremainc.com/bs2sdk/doku.php?id=en:bs2\\_getallscheduledlockunlockzonestatus](http://kb.supremainc.com/bs2sdk/doku.php?id=en:bs2_getallscheduledlockunlockzonestatus)**

Last update: **2016/07/12 10:03**